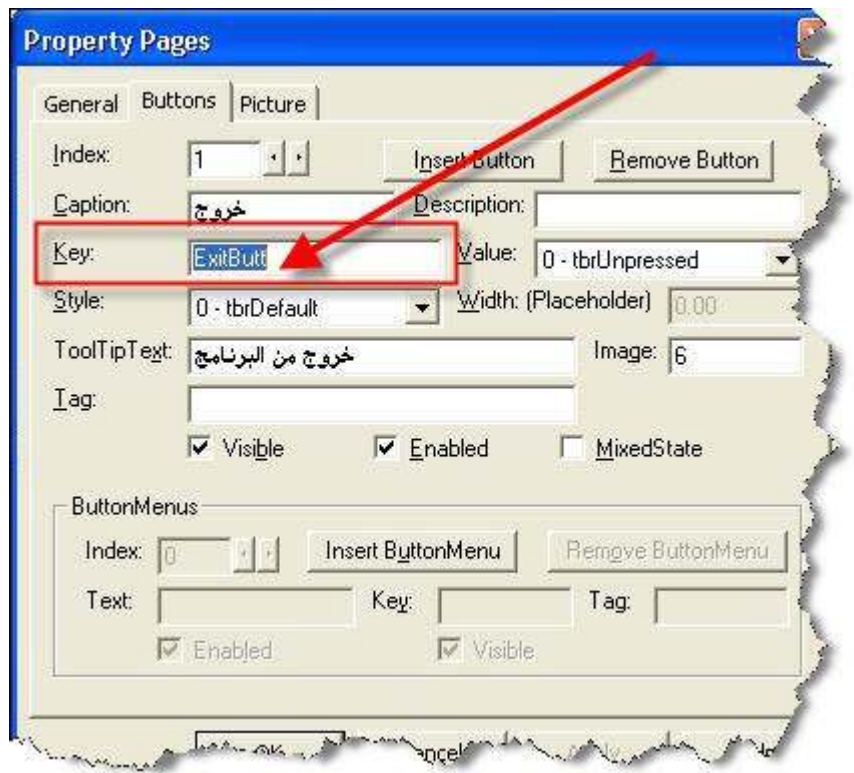

لاحظ الـ key سوف نستخدم الاسم الموجود فيه لكي يتم التعرف عليه في التول بار Toolbar

اكتب الكود التالي

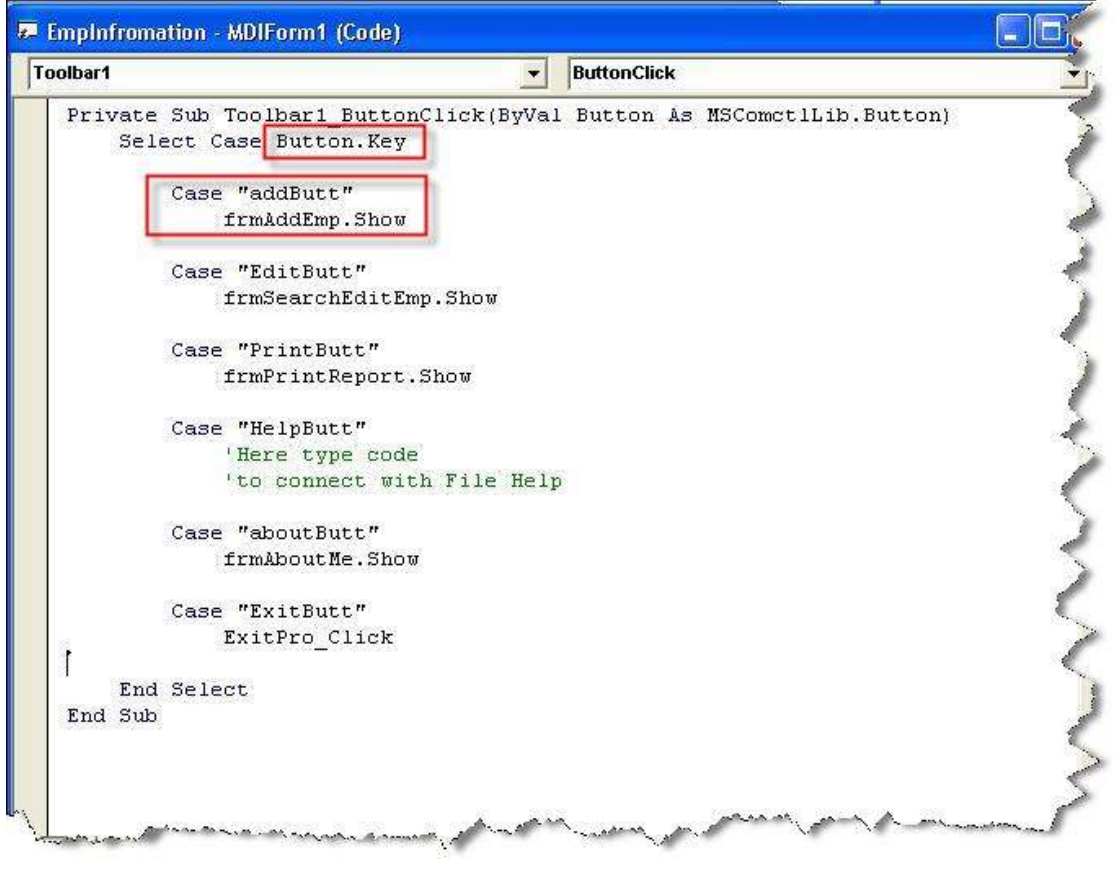